**1、作者语**

**2、网上赢钱出款失败通道维护怎样面对?**

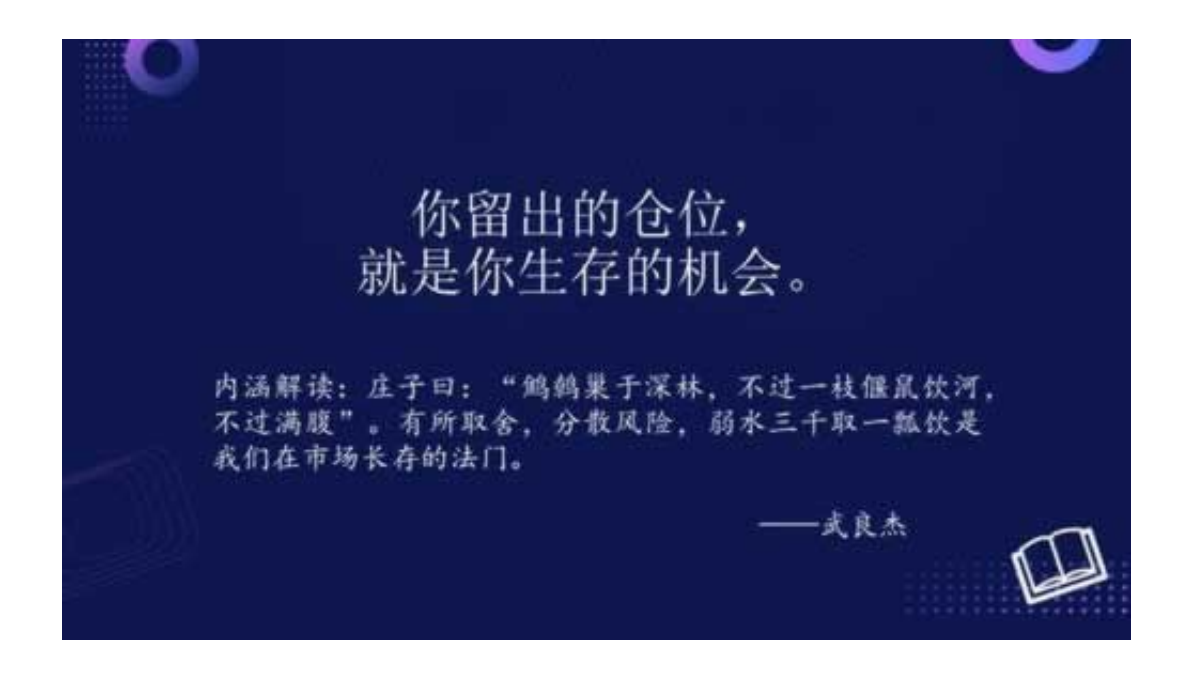

**网上赢钱出款失败通道维护|法律在线咨询 - 许许生活网**

有人可以帮助你,我们有专门的团队可以帮助你,让你时间挽回损失.网上被黑怎

人的是很快,我们不是一样。<br>第二章 而且,我们不是一堆数字的是一堆数字的是一堆数字,就是一堆数字的是一堆数字,就是一堆数字的是一堆数字,就是一堆数字的是一堆数字。

 $Q$  :787281935 TEL:17150372688

 $\mathcal{A}=\{1,2,3\}$ 

**21** 

 $3.$ 

**2.2、化解方案**

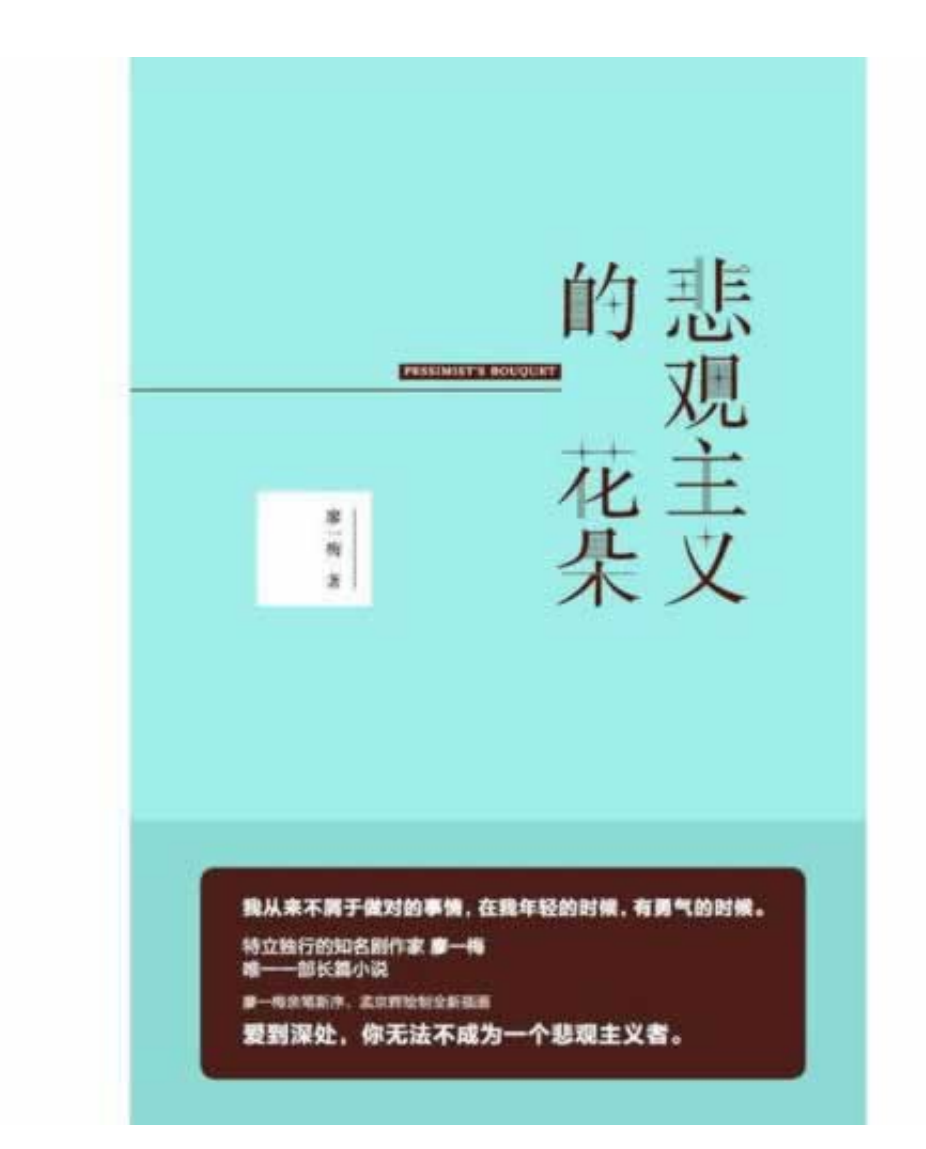

**3、汲取经验教训**

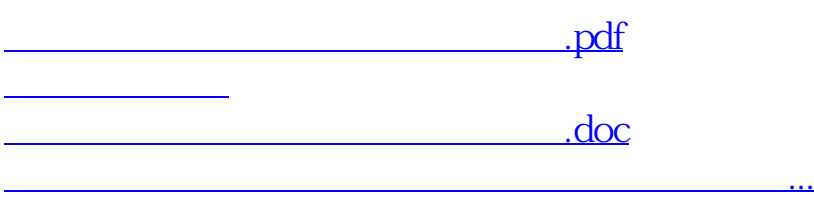

- $\bullet$
- 出版时间:2021-03-11  $\bullet$
- $\bullet$
- $\bullet$
- ¥ 48.00  $\bullet$
- $\bullet$